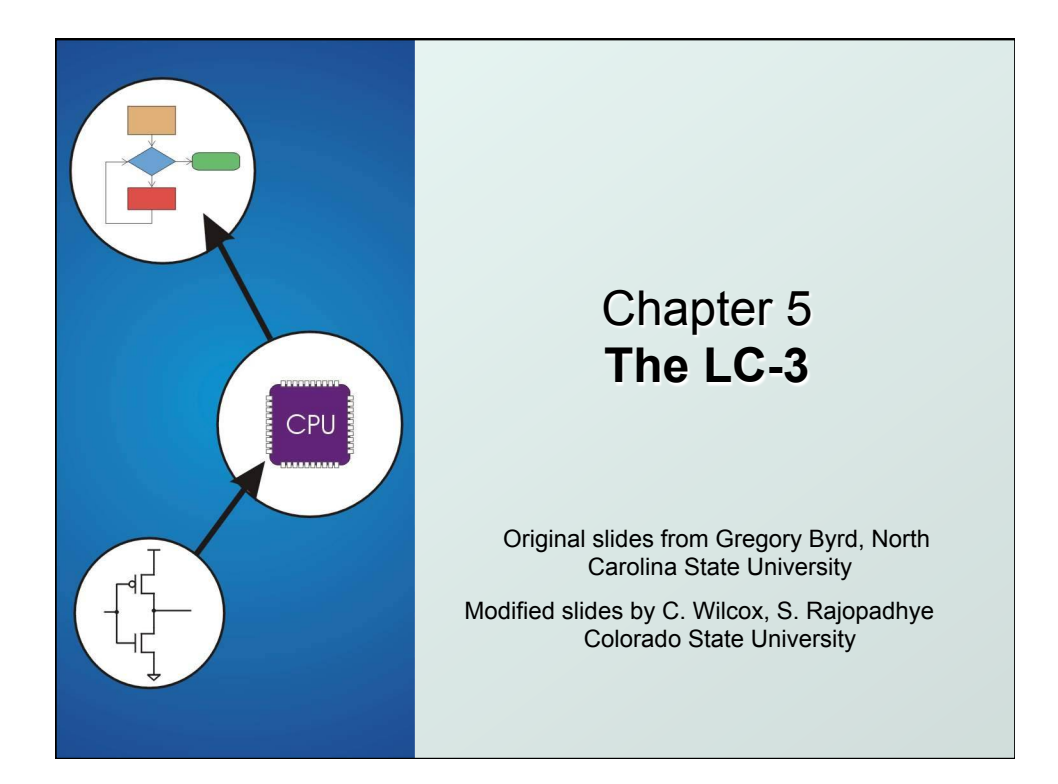

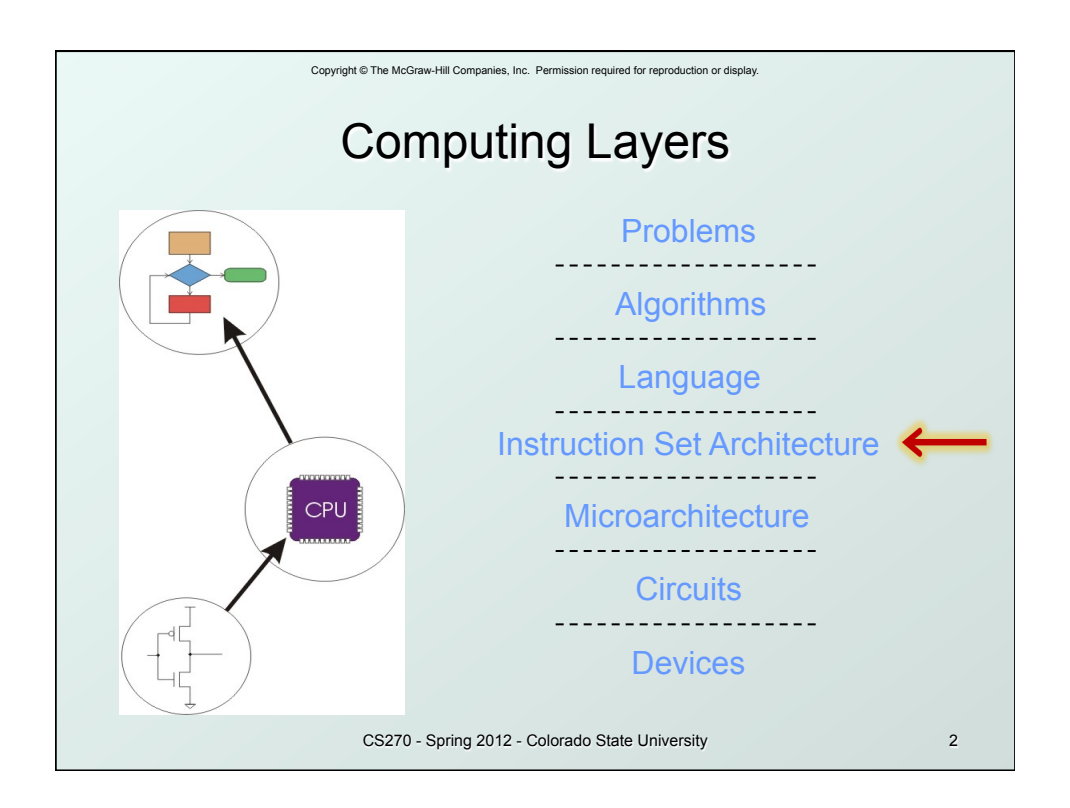

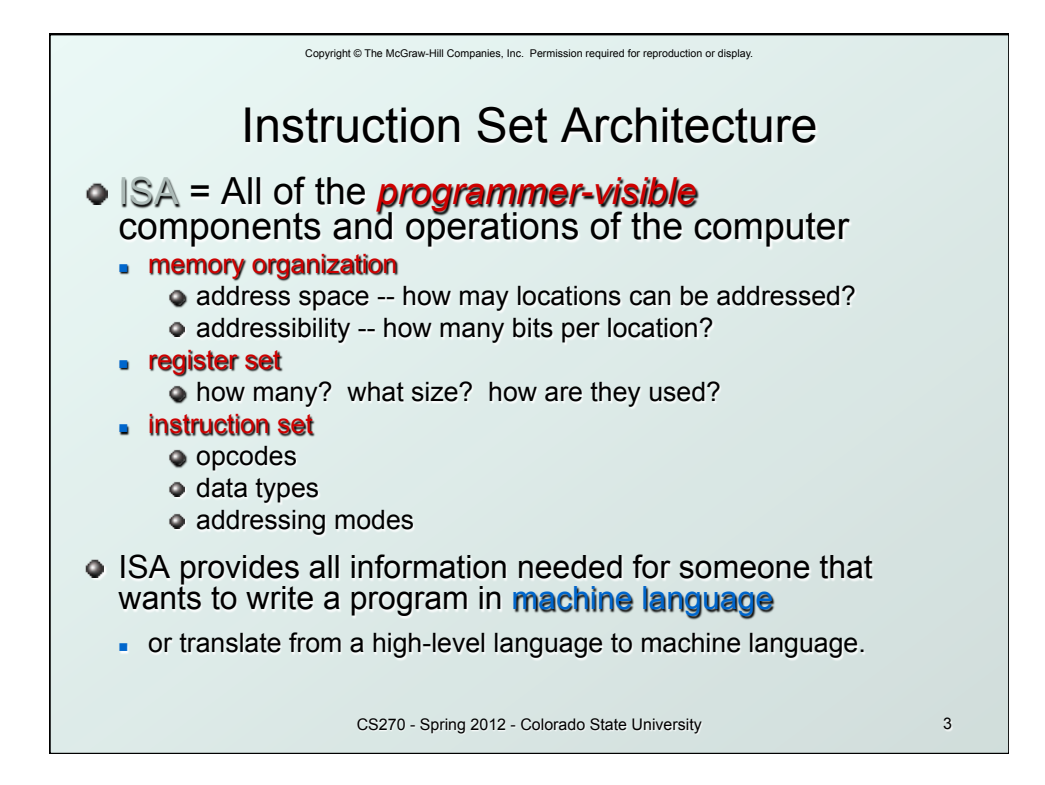

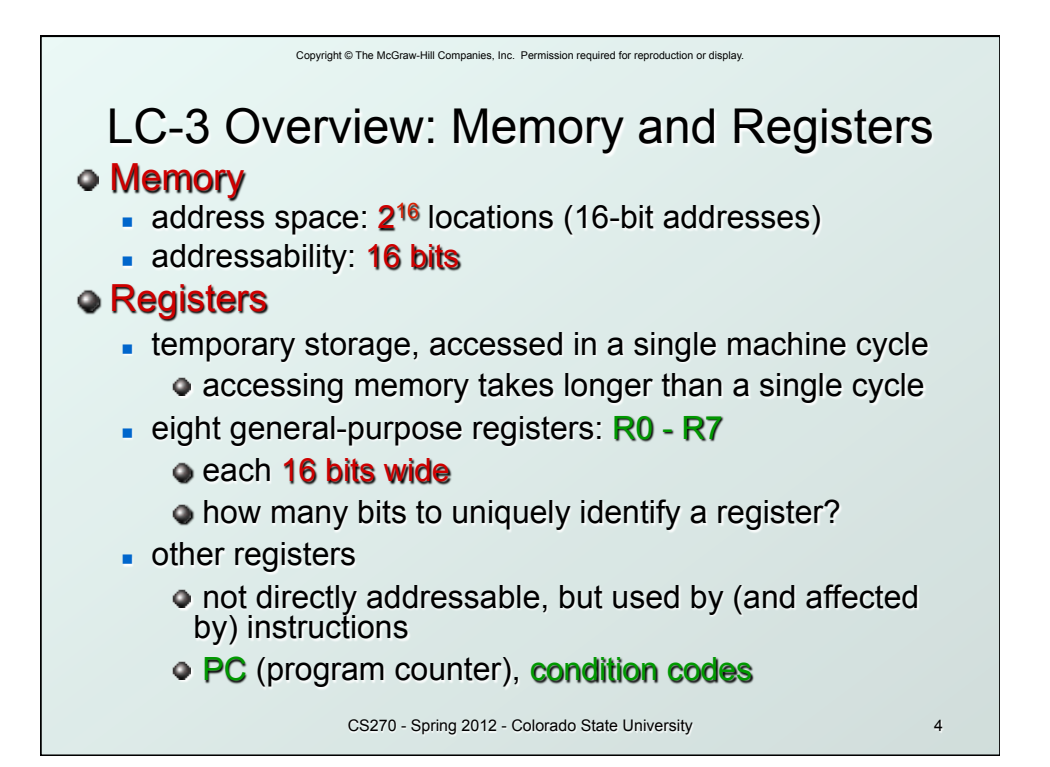

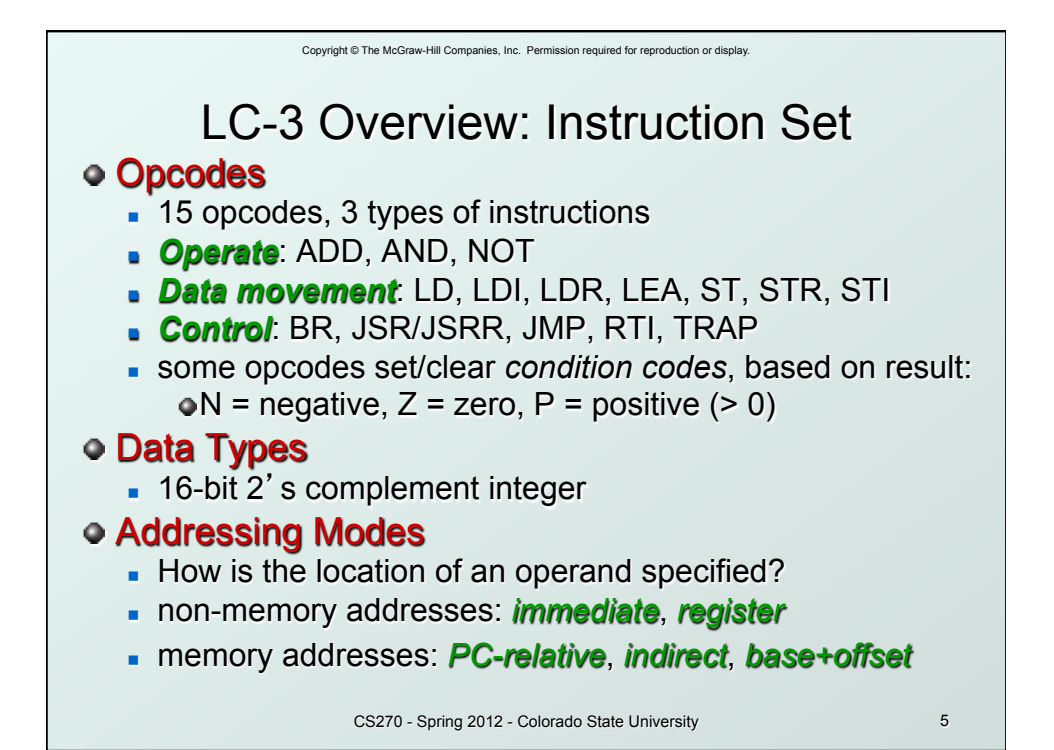

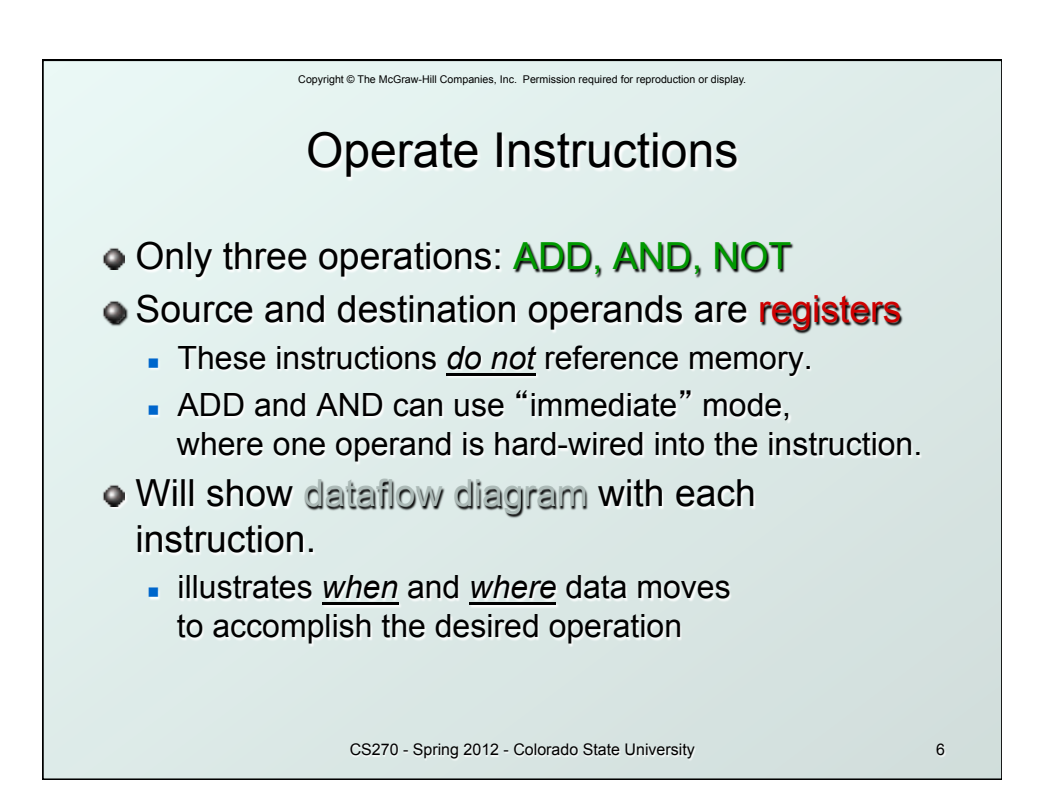

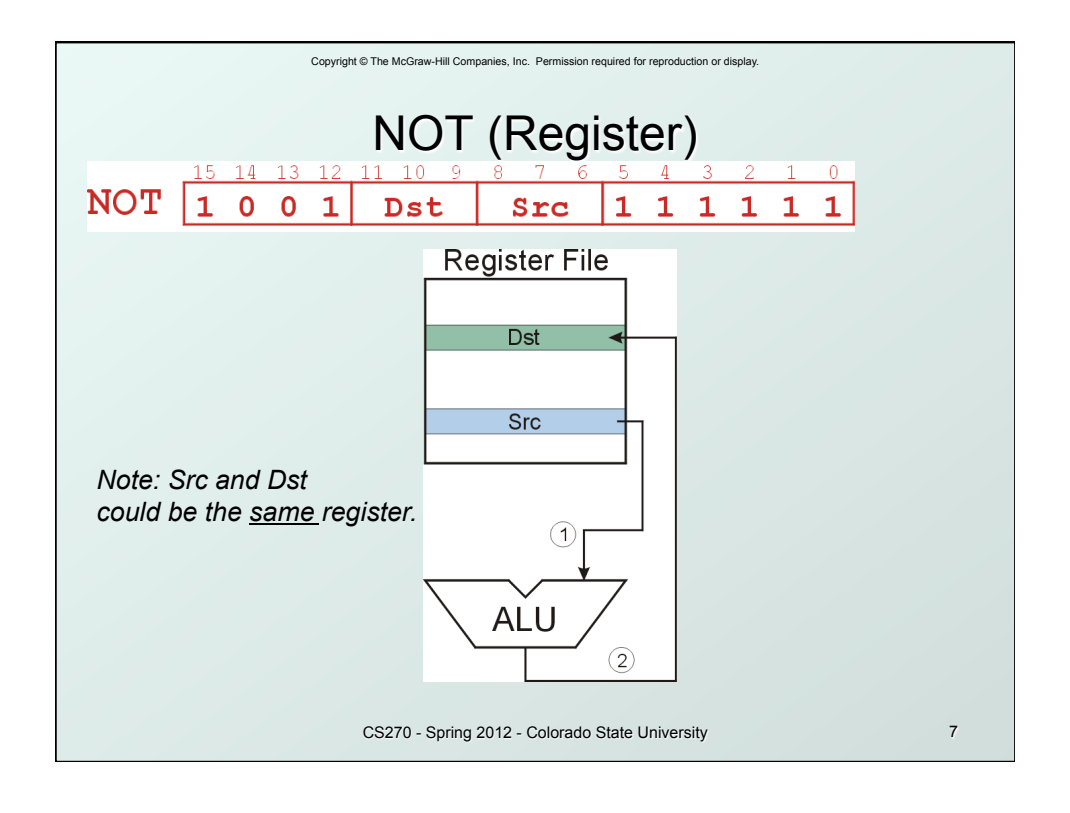

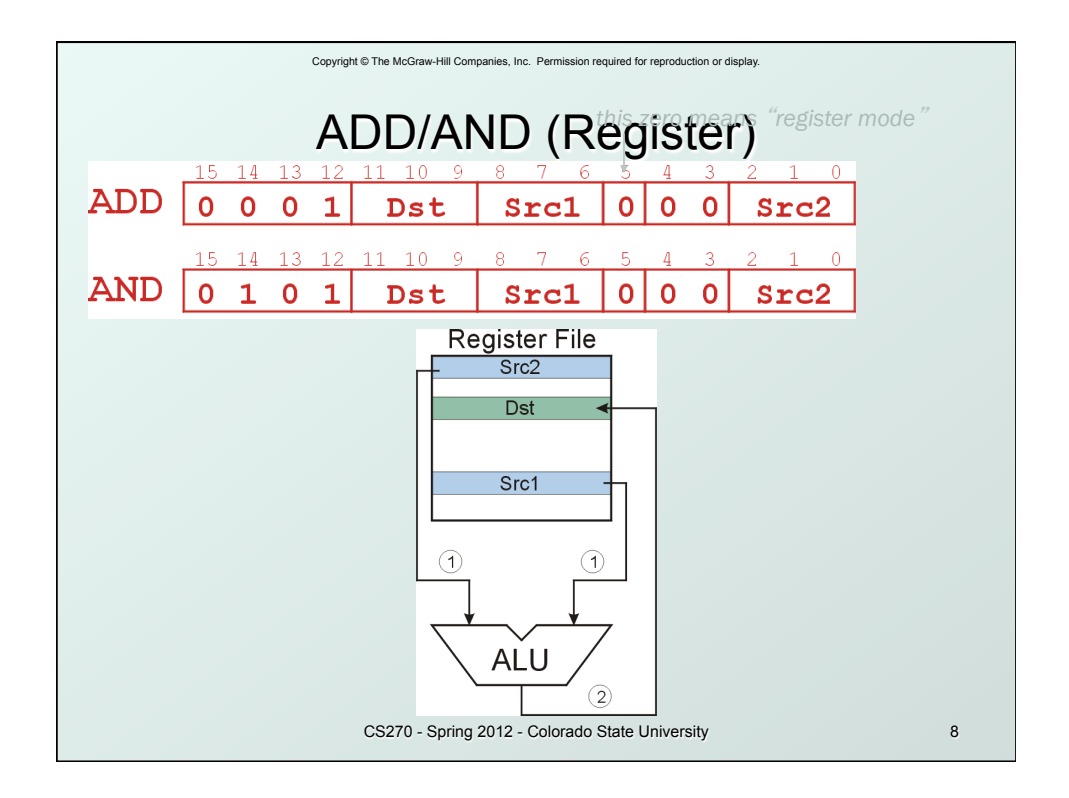

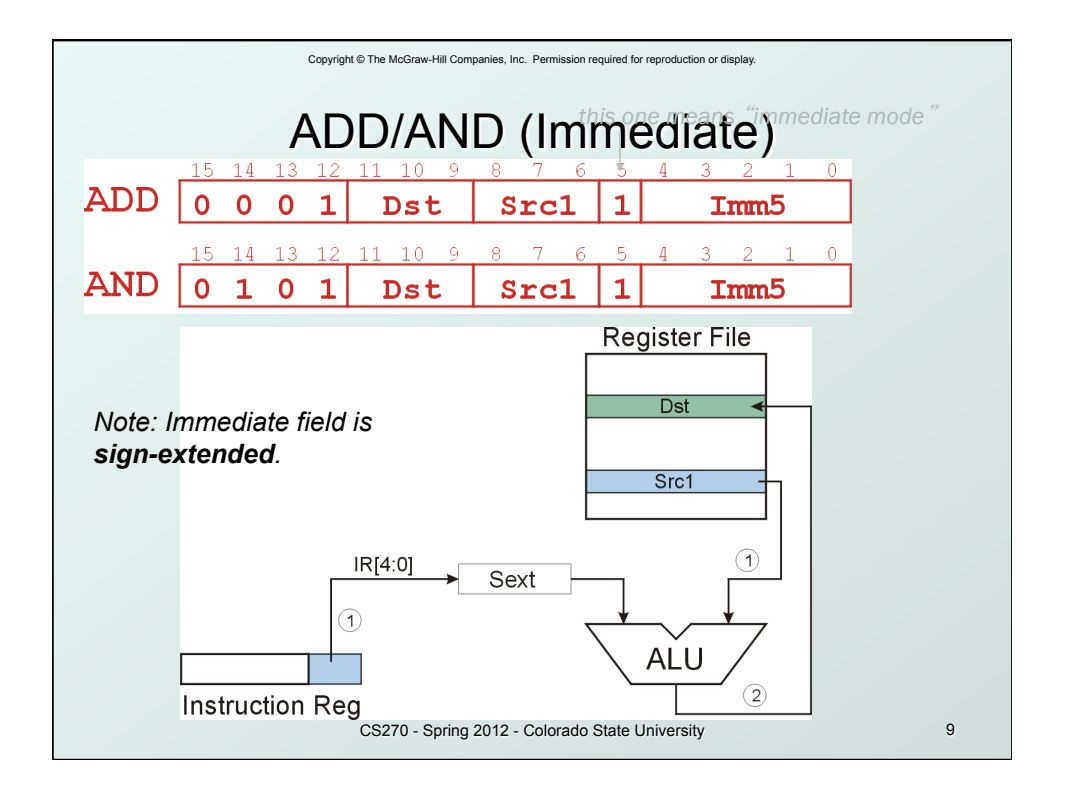

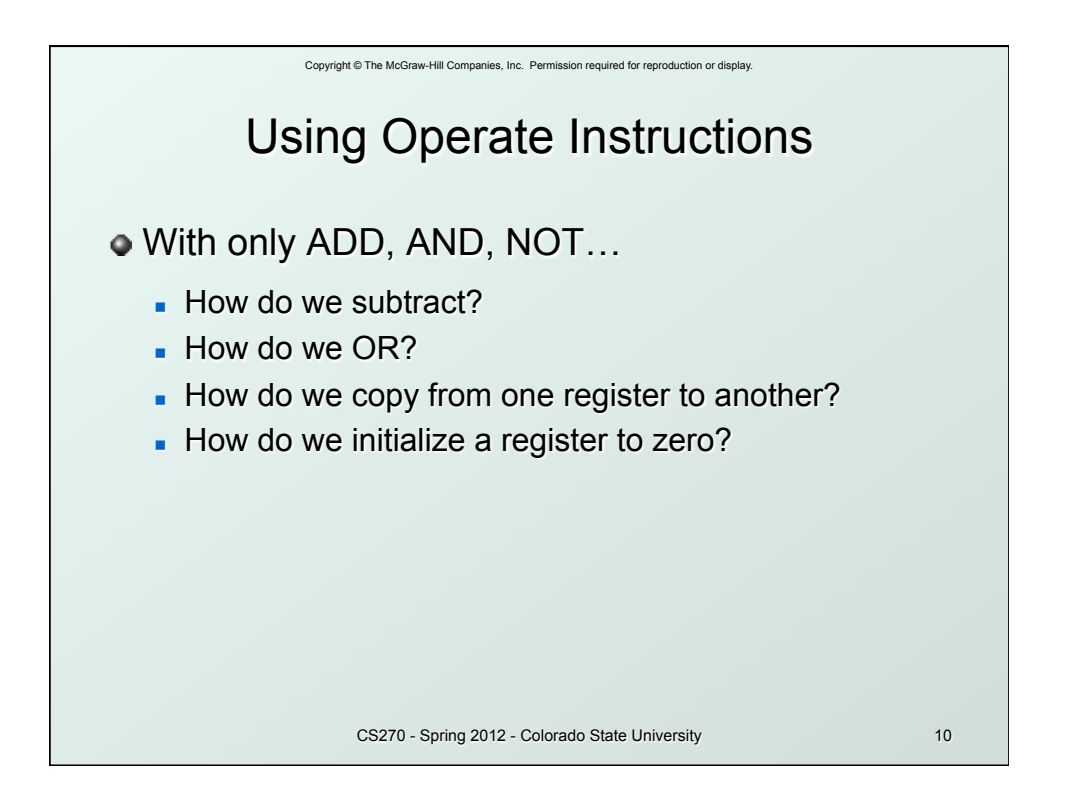

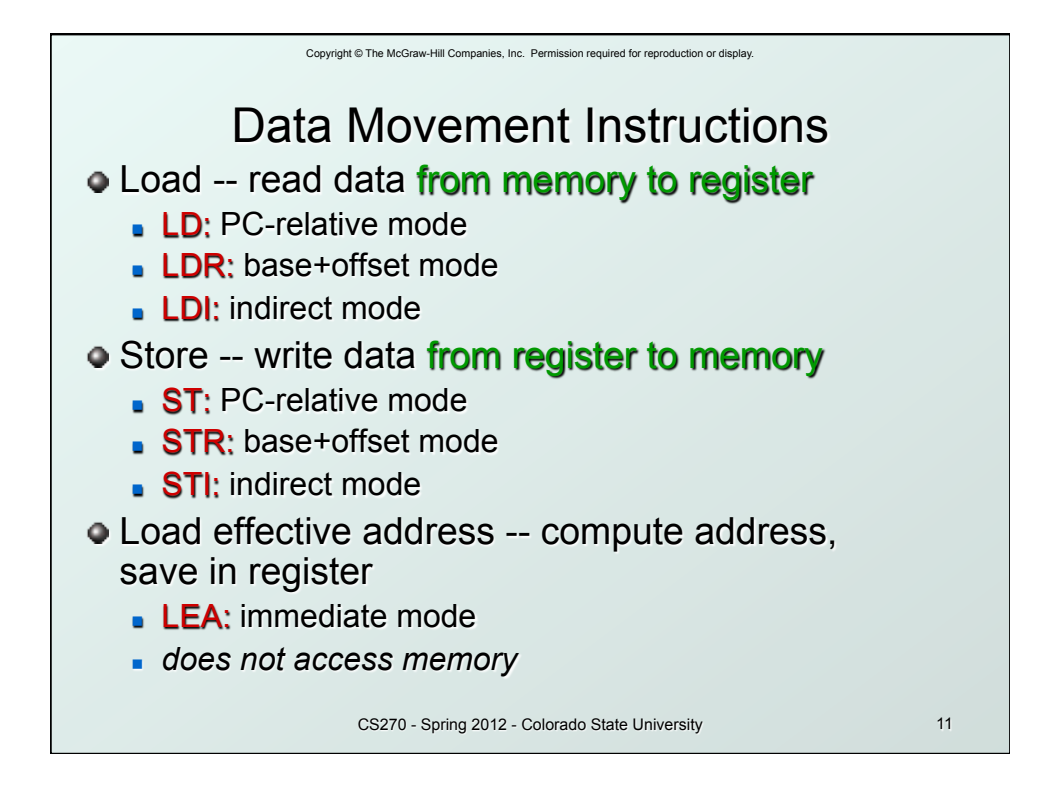

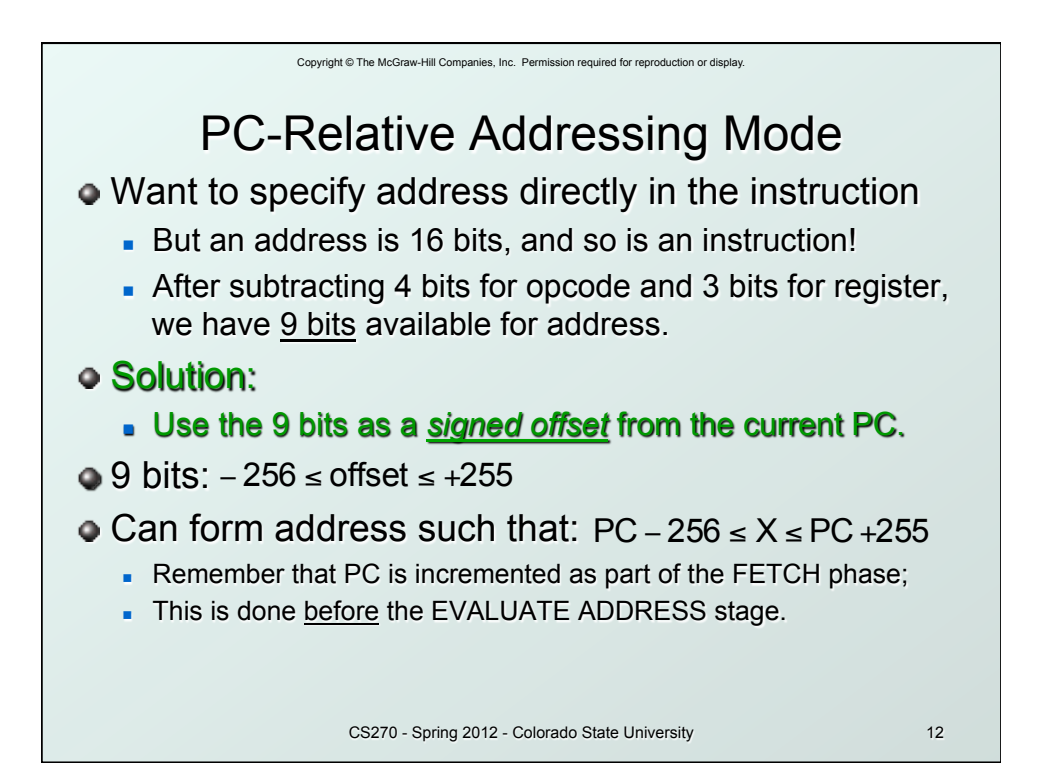

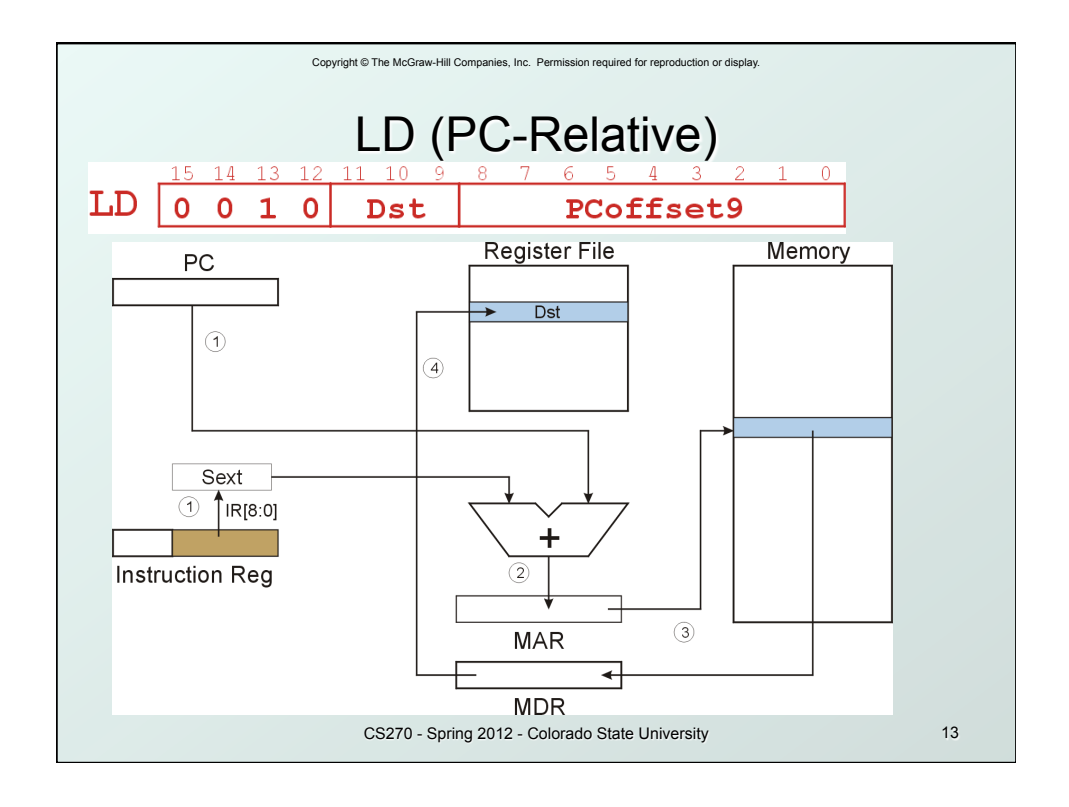

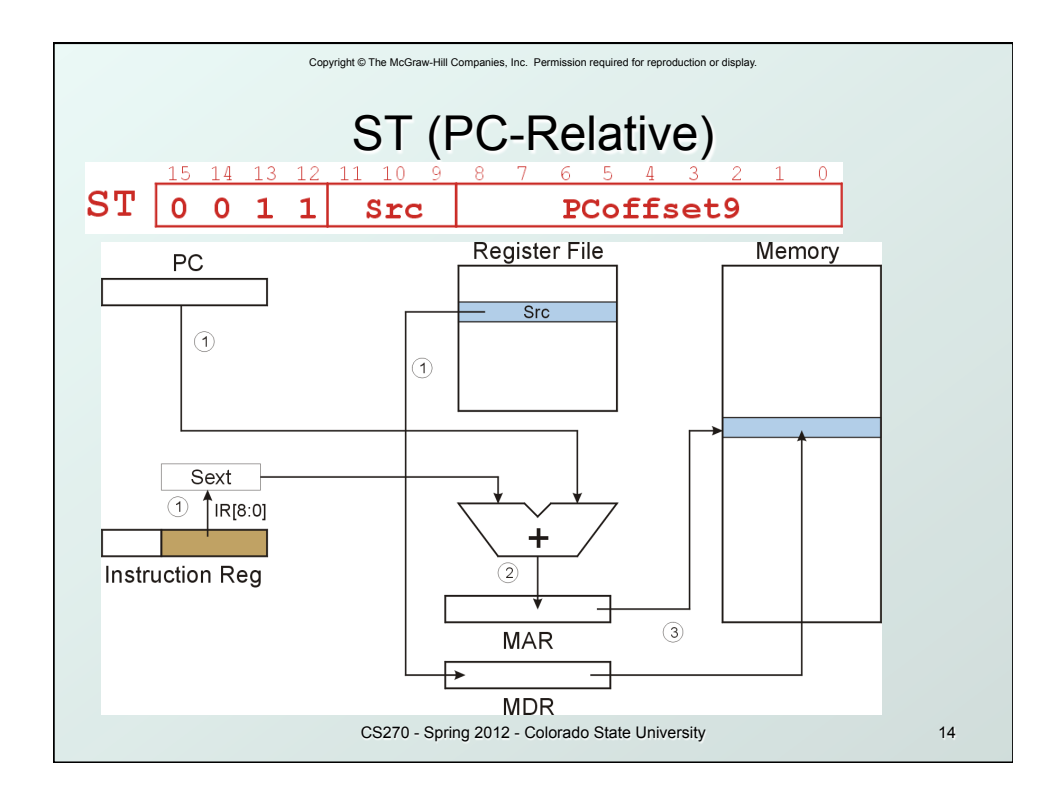

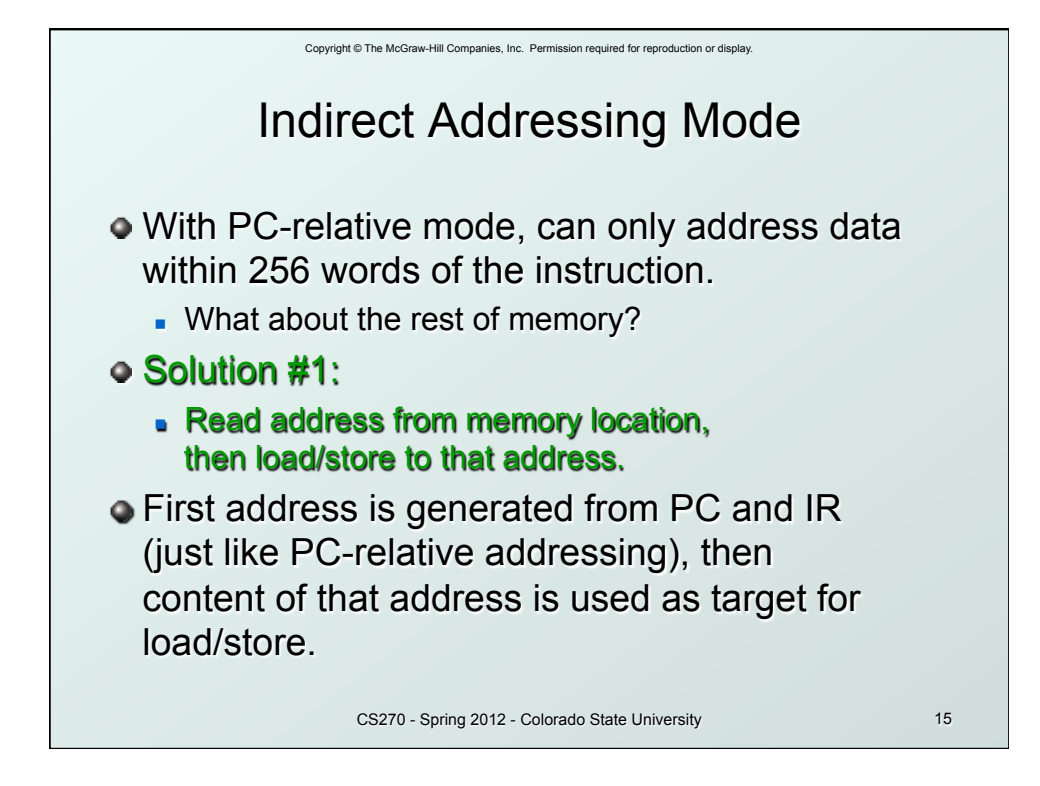

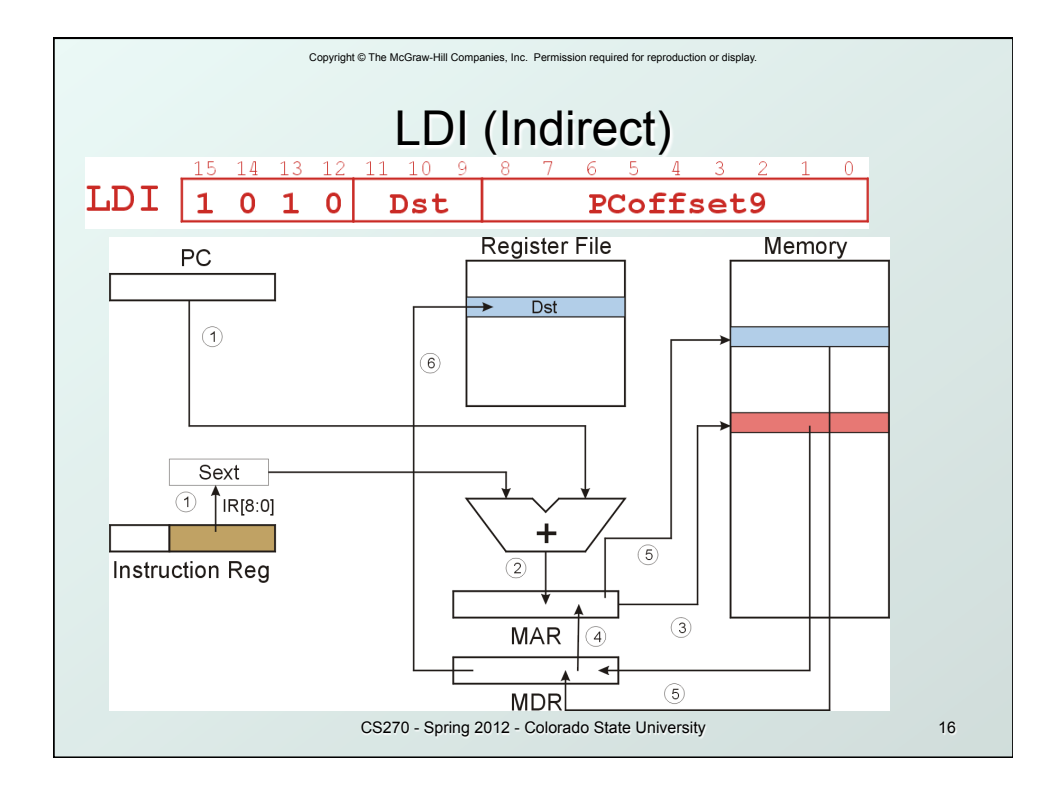

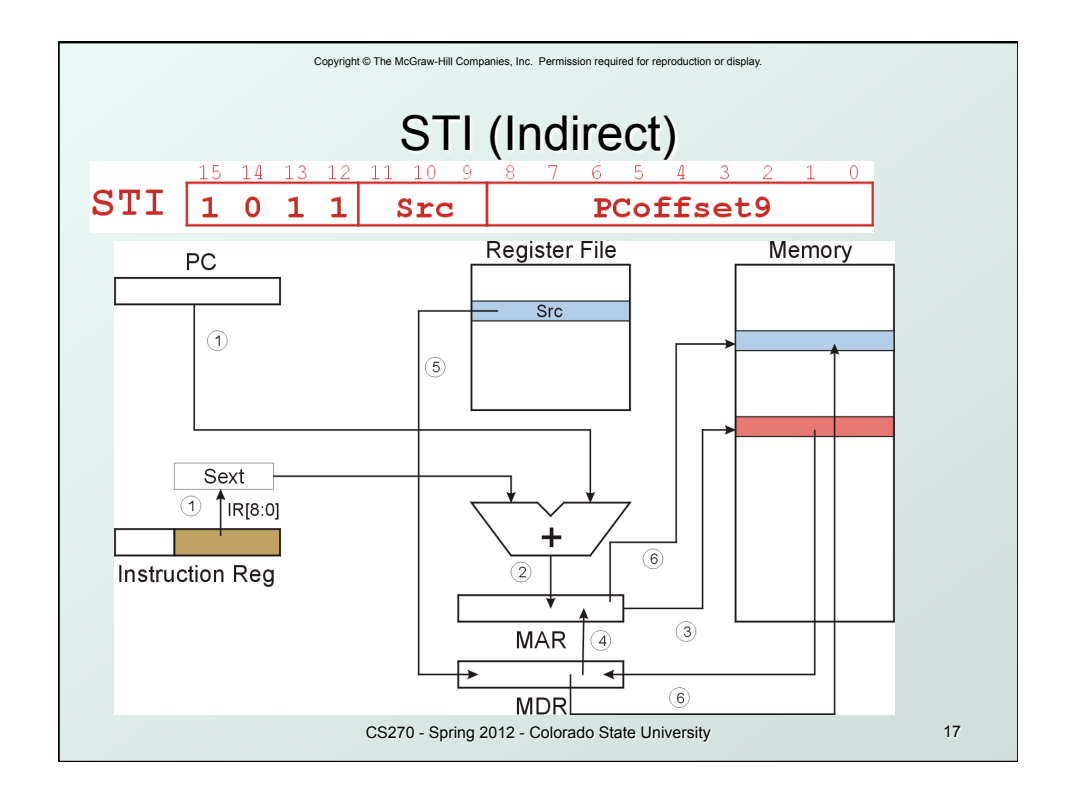

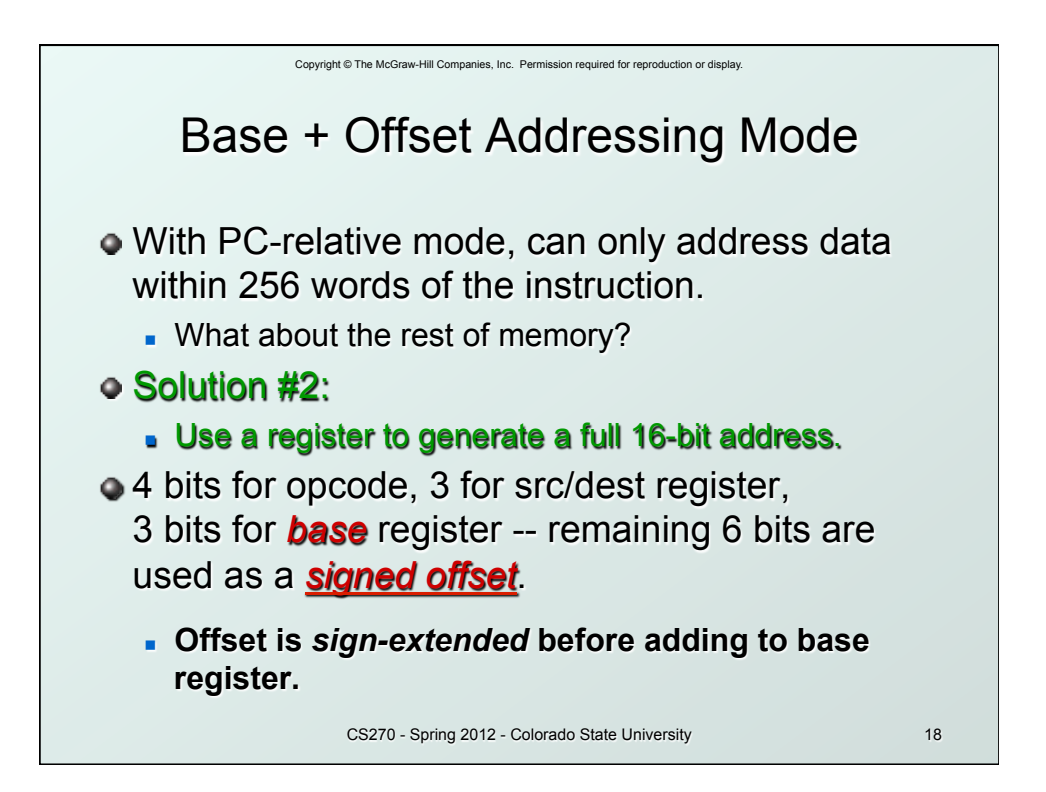

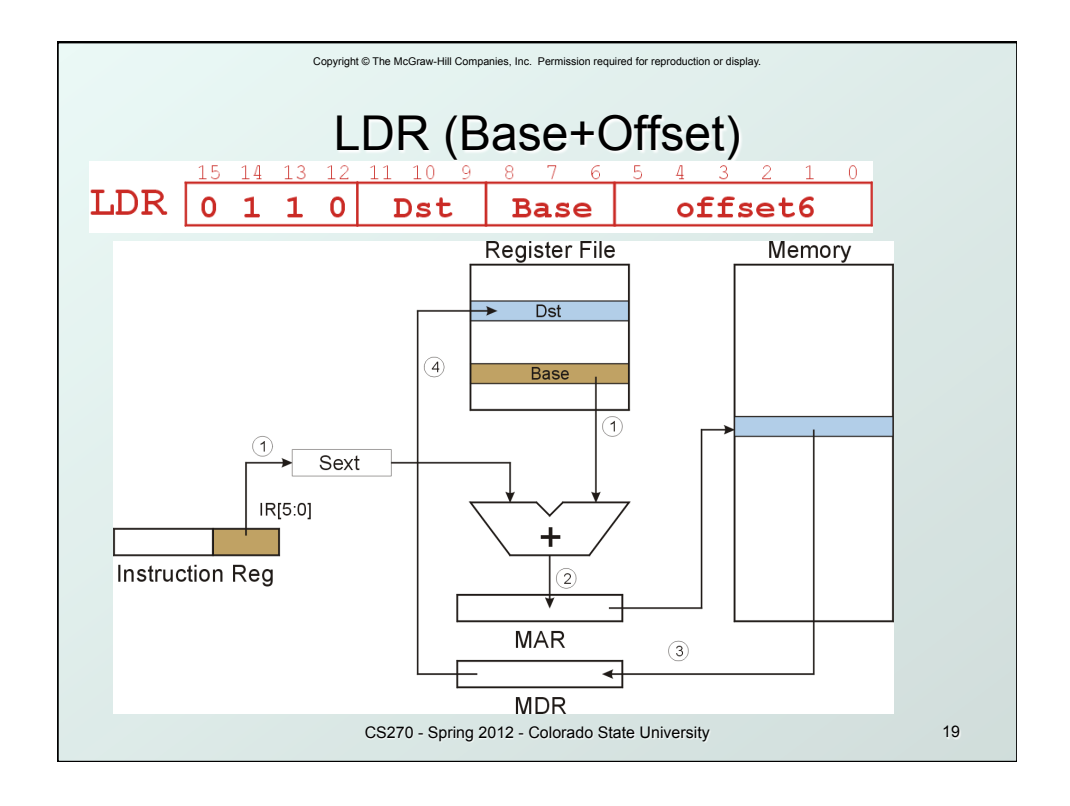

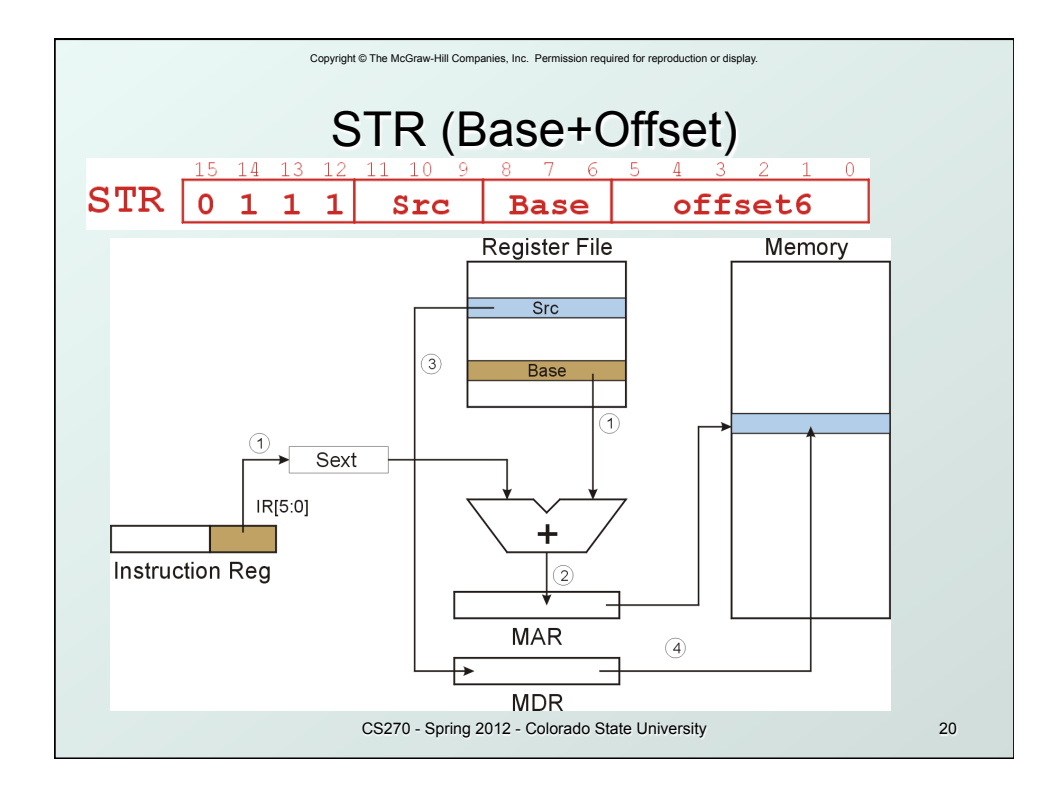

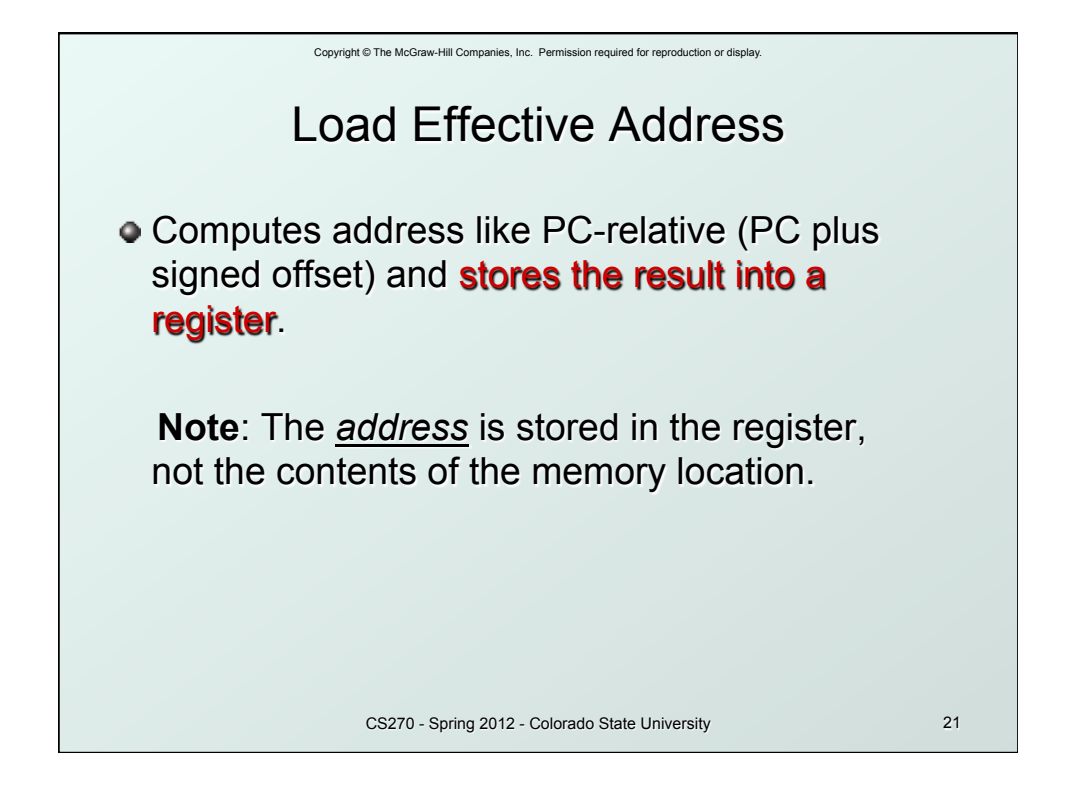

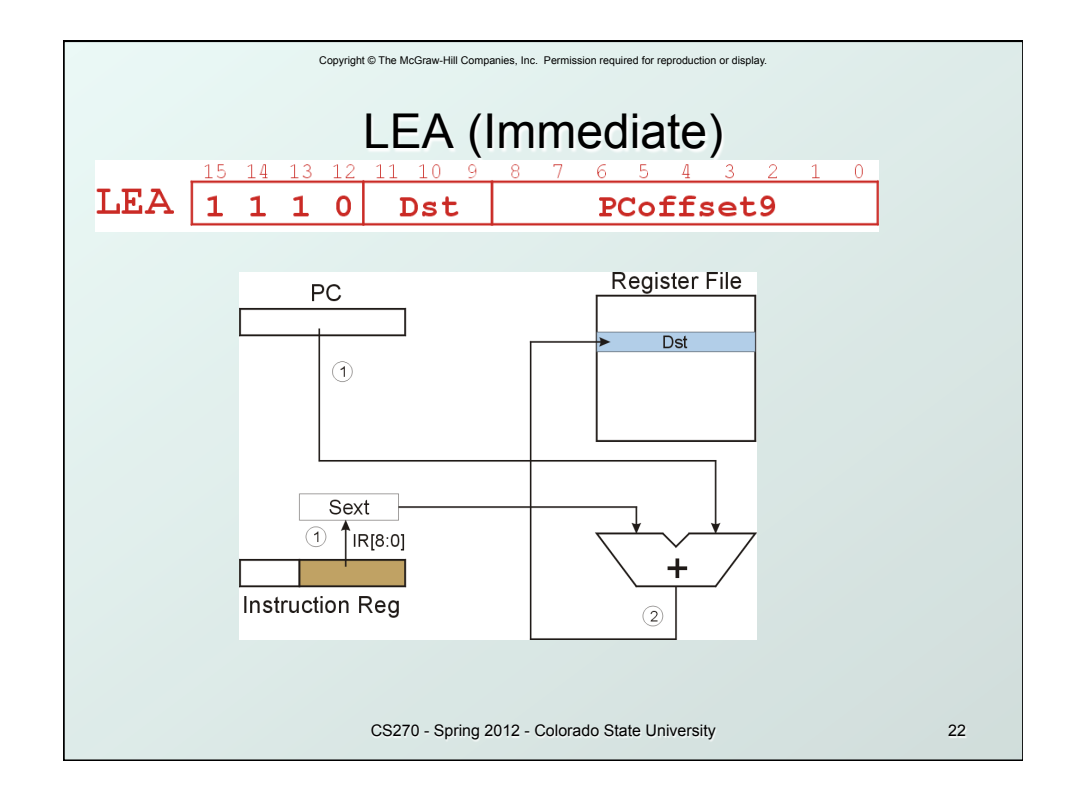

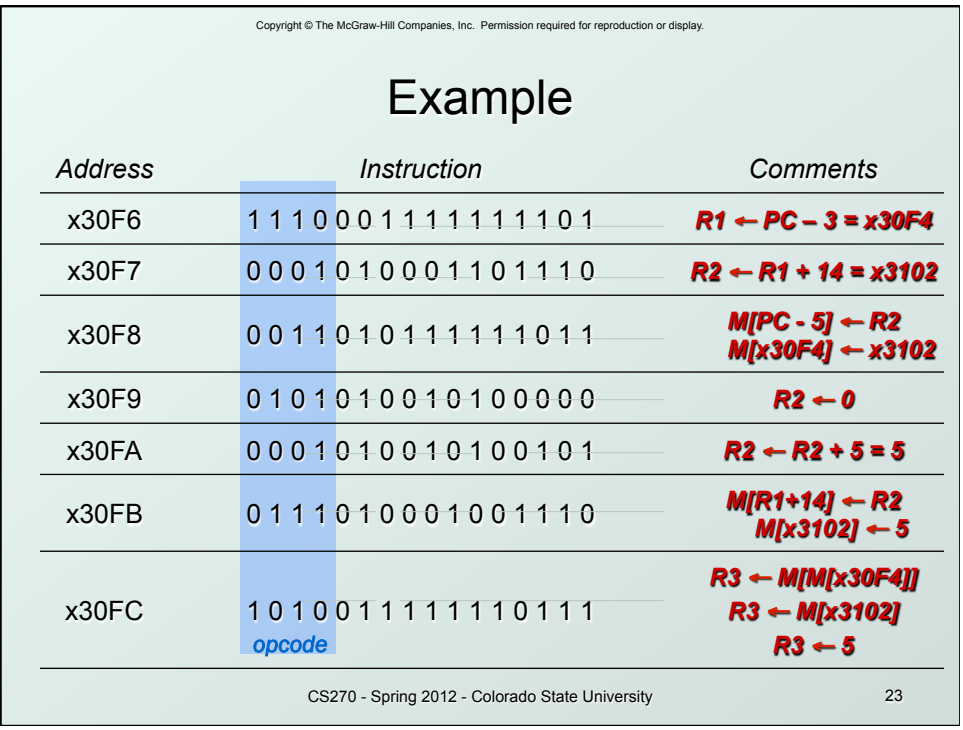

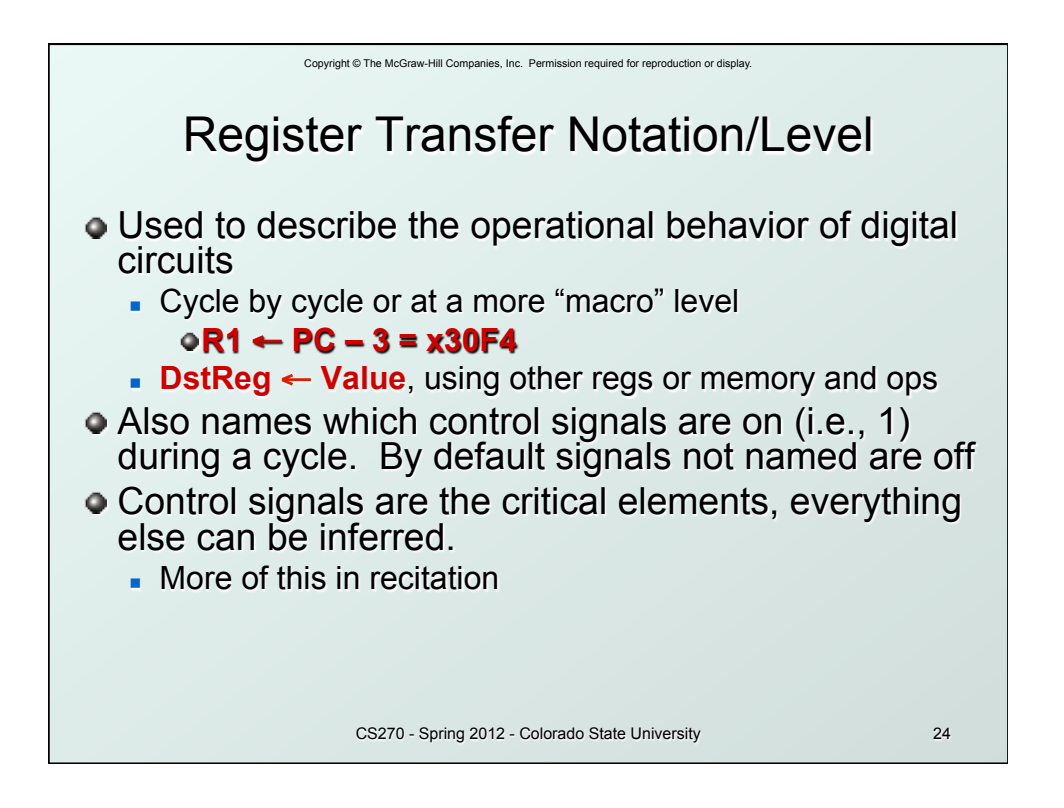

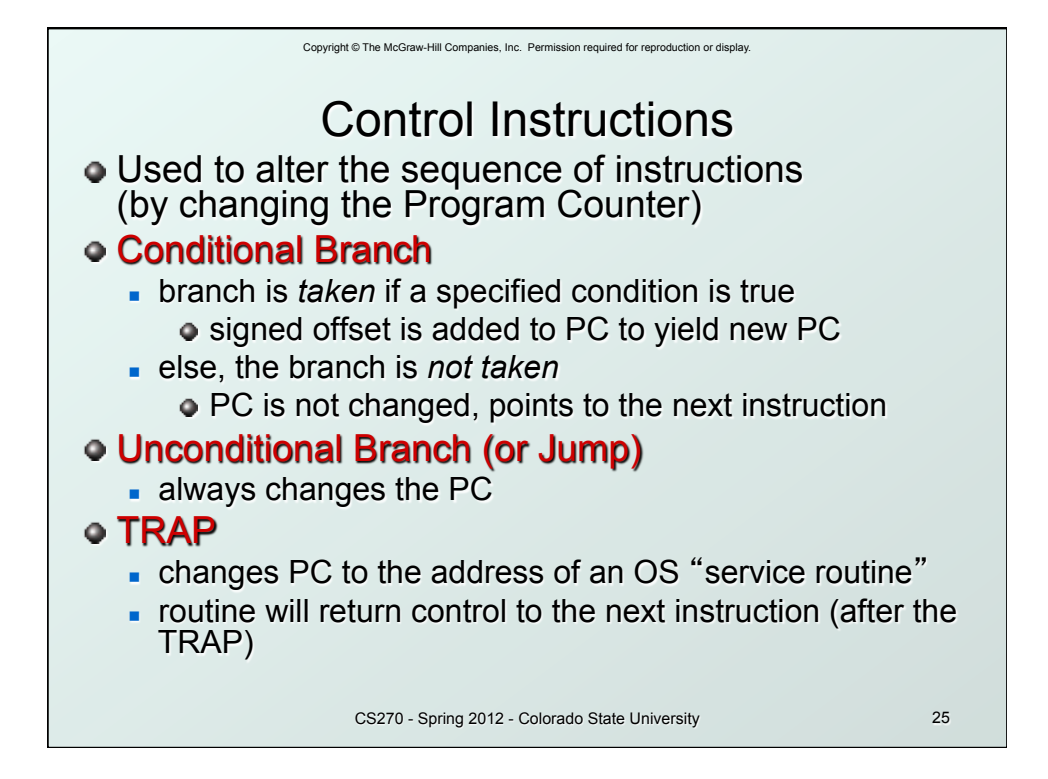

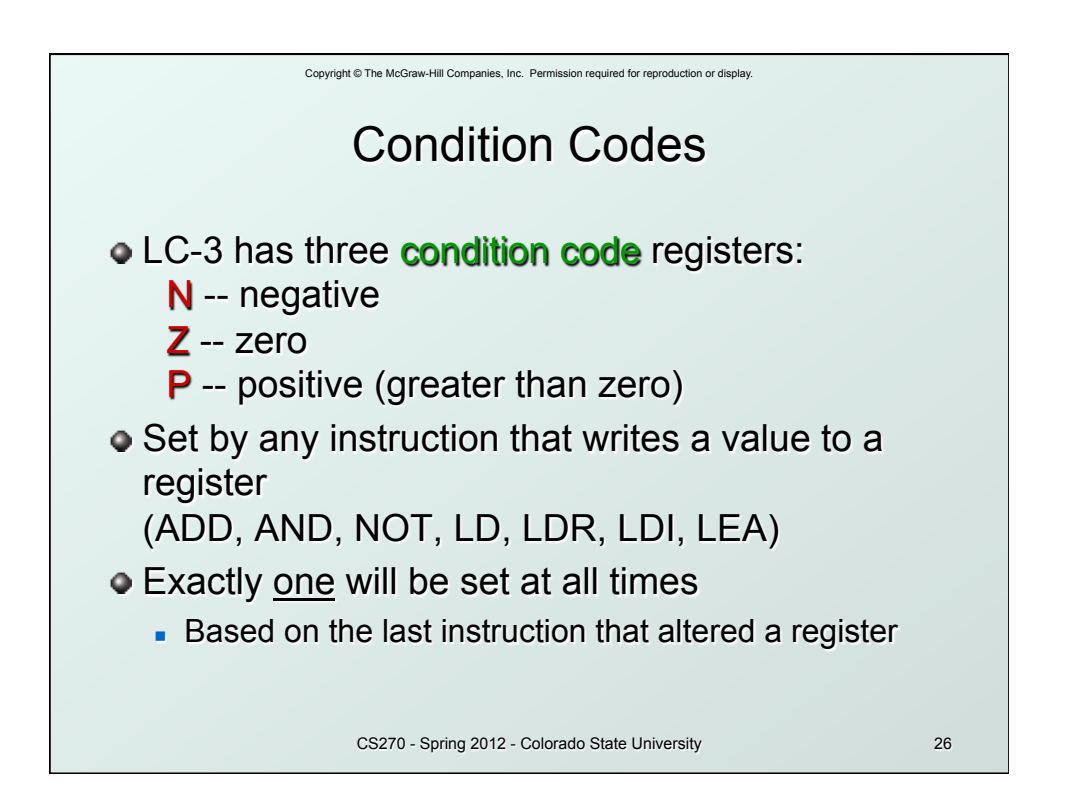

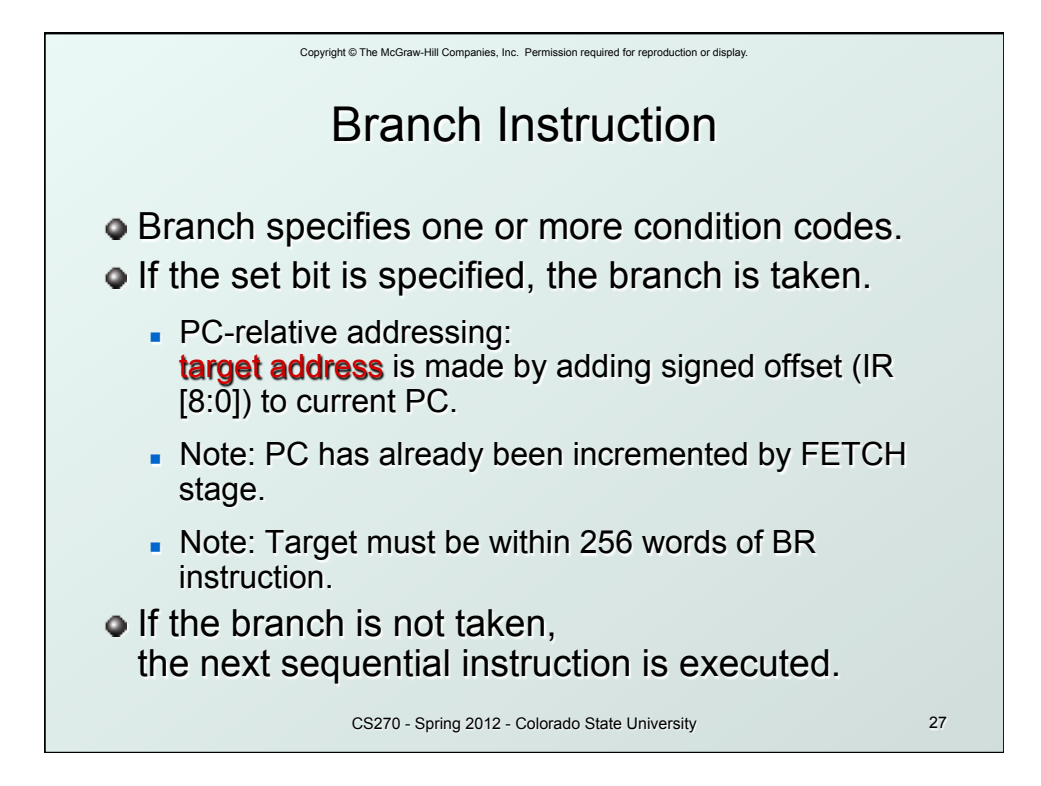

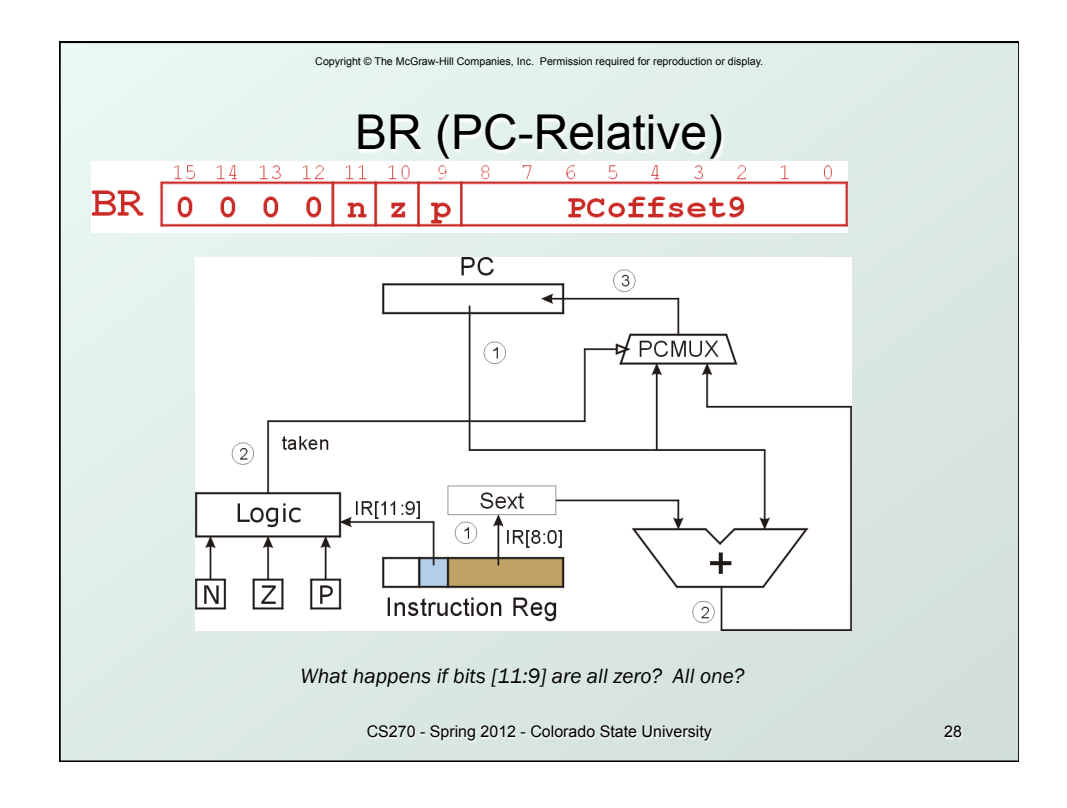

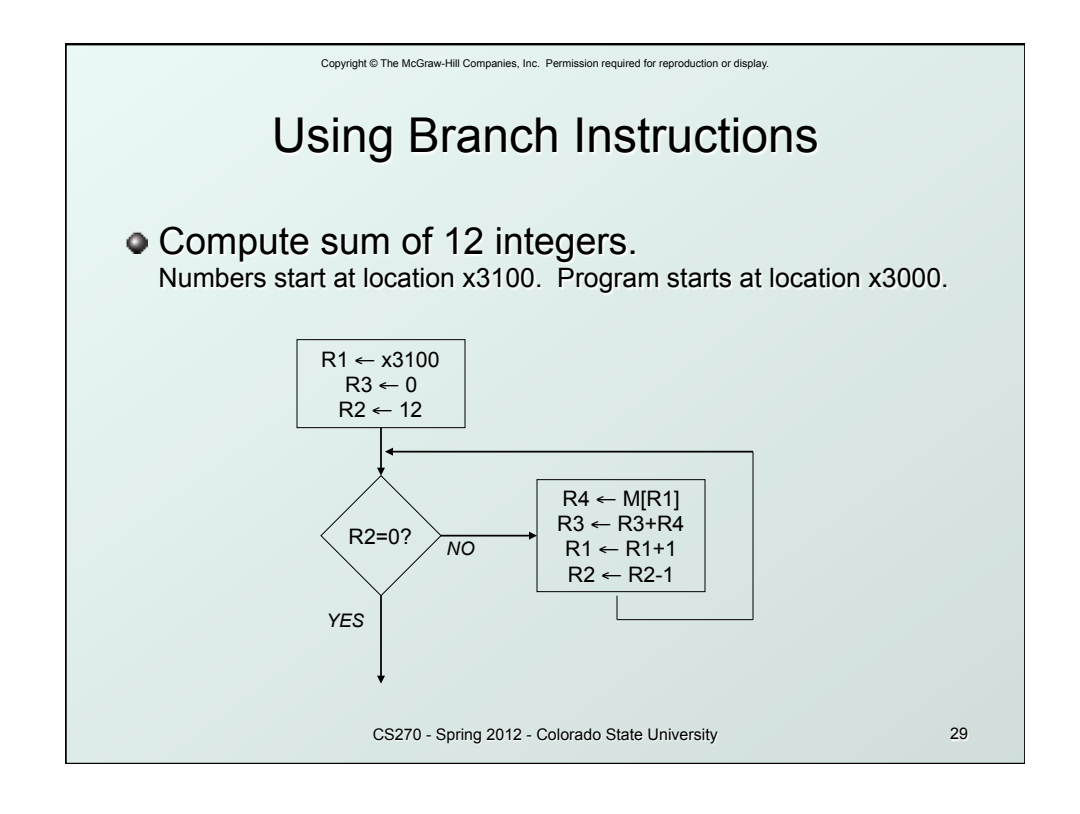

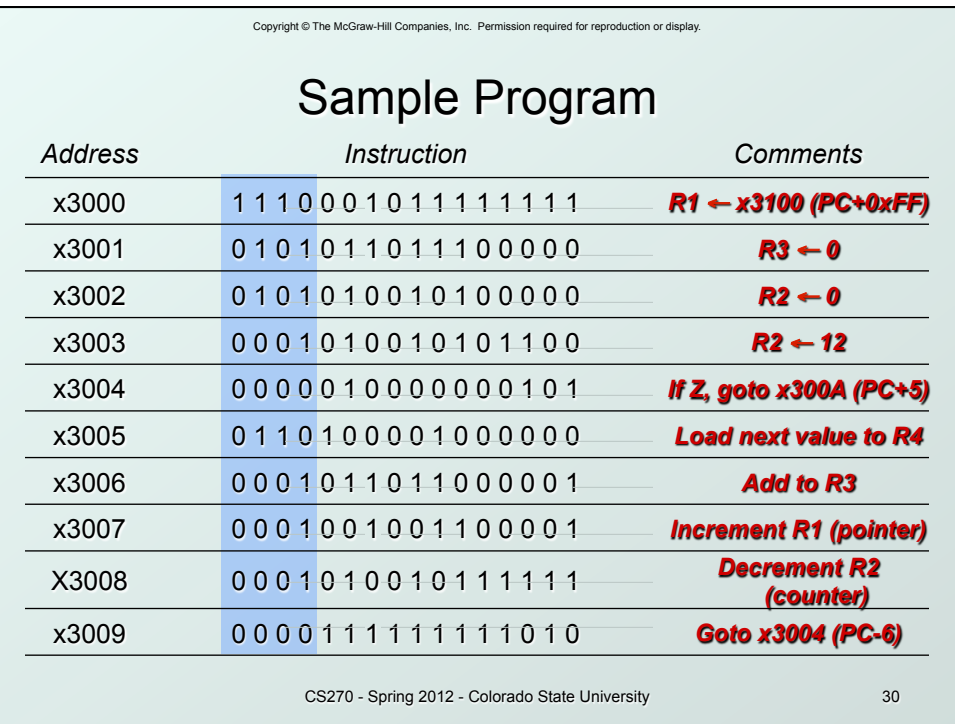

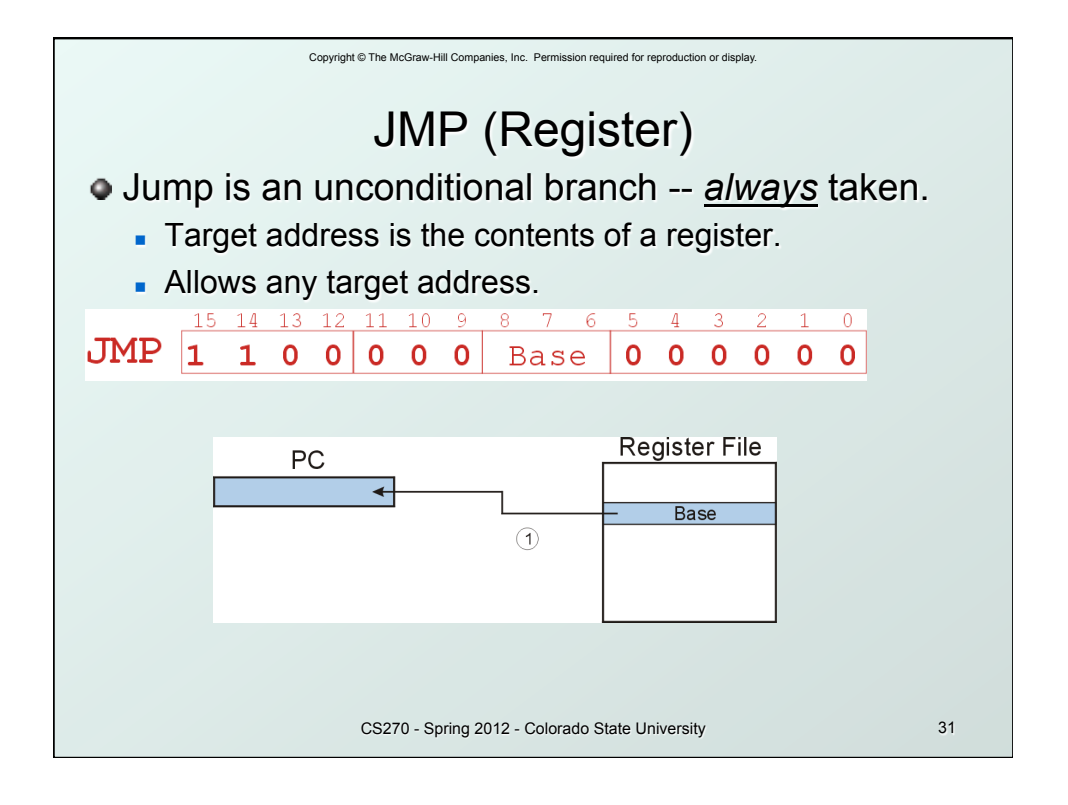

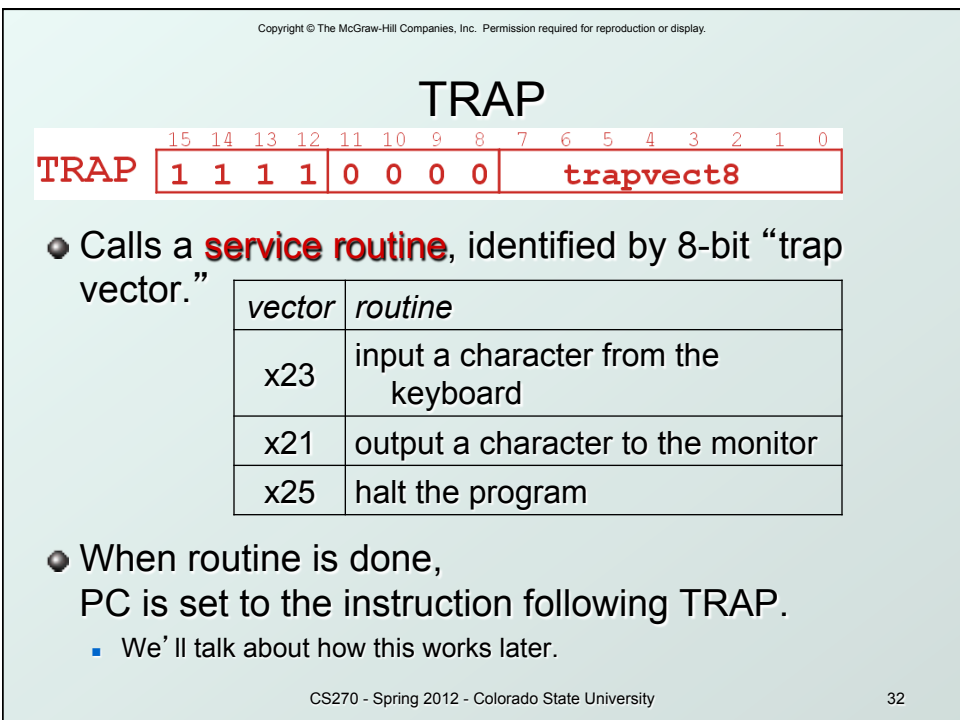

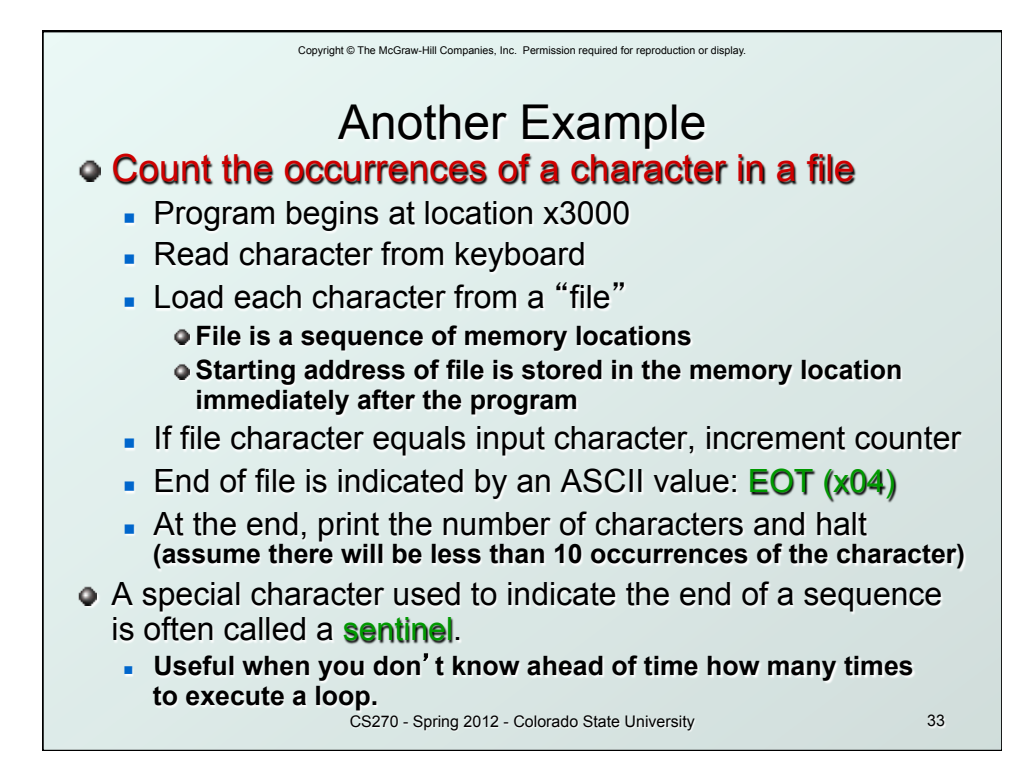

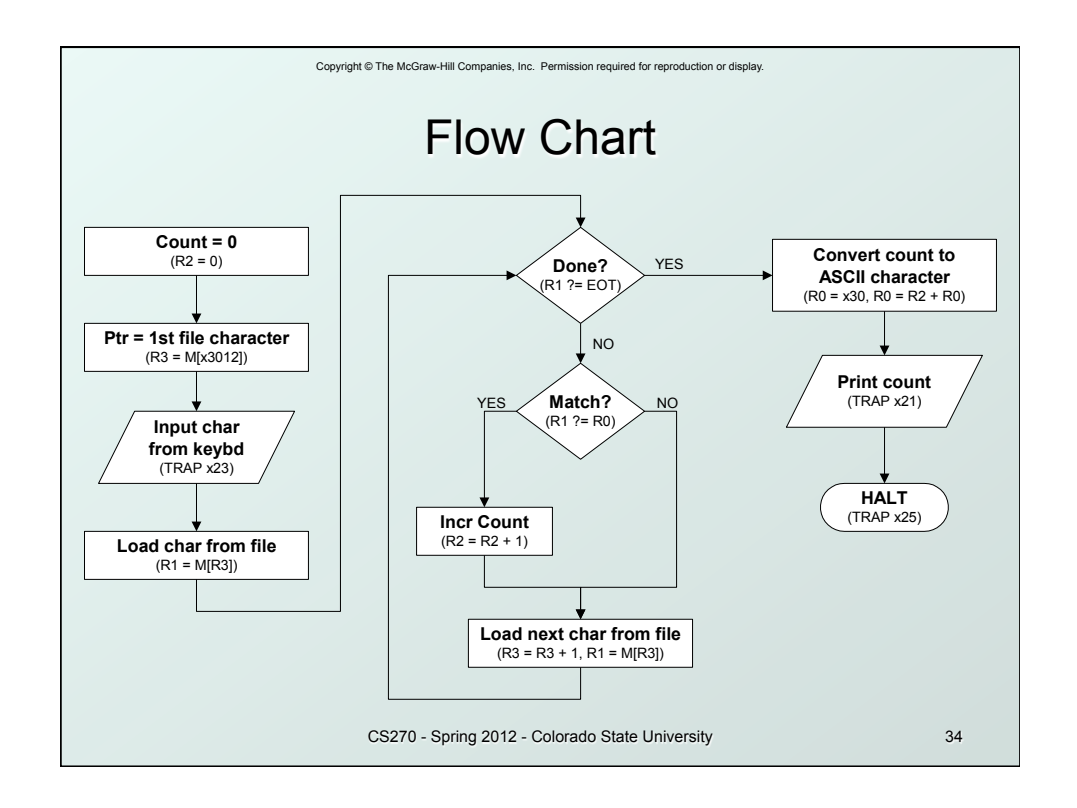

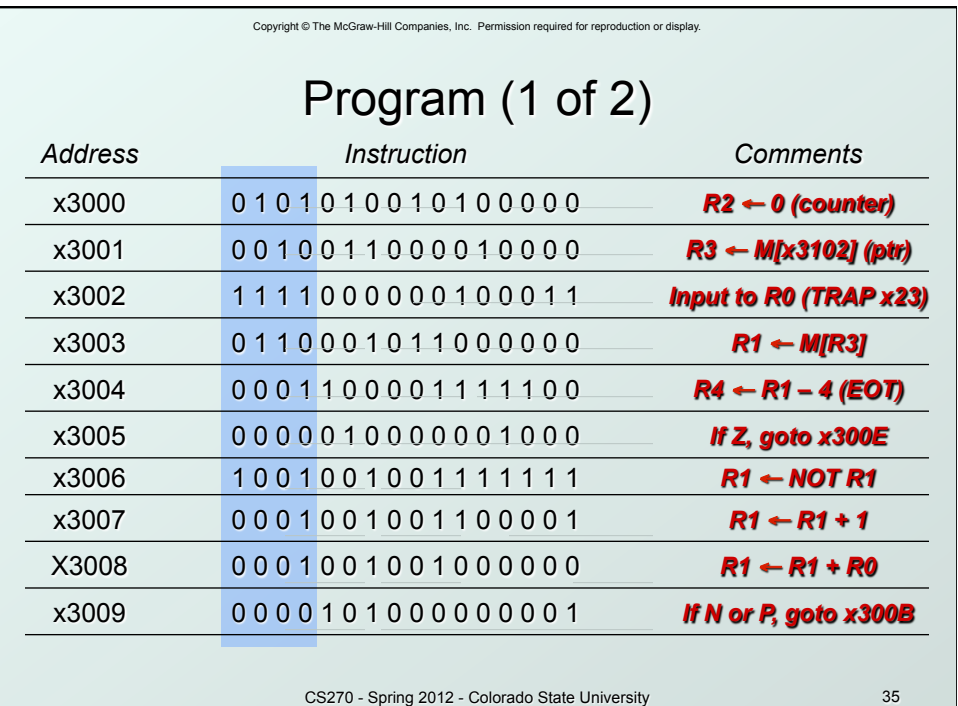

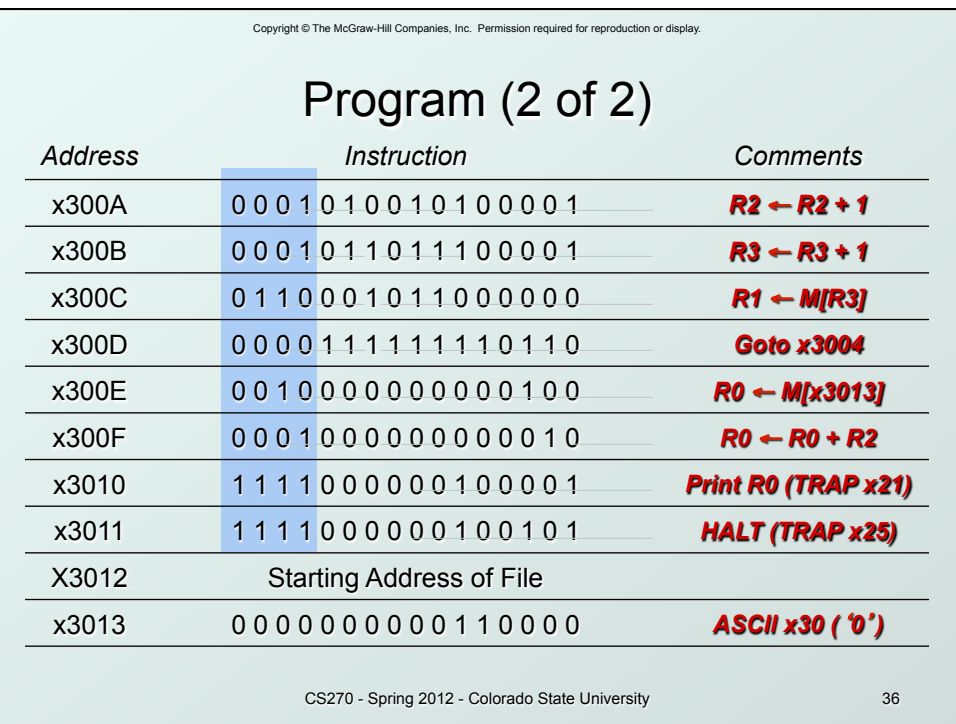

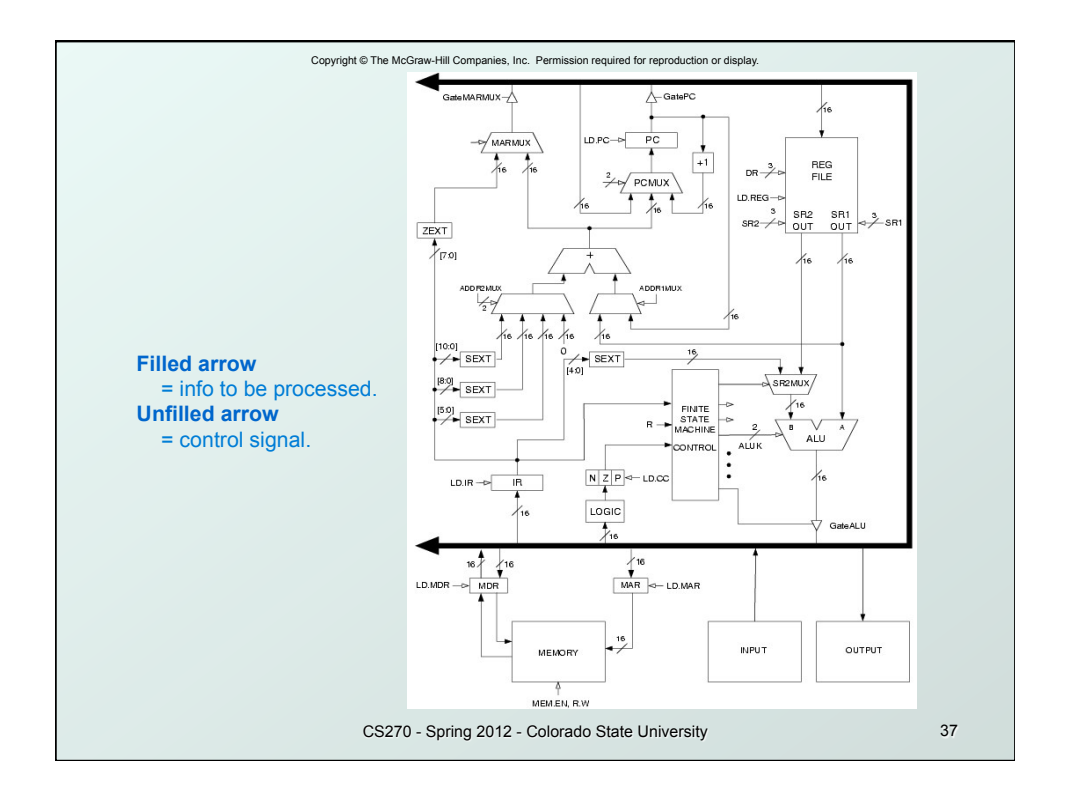

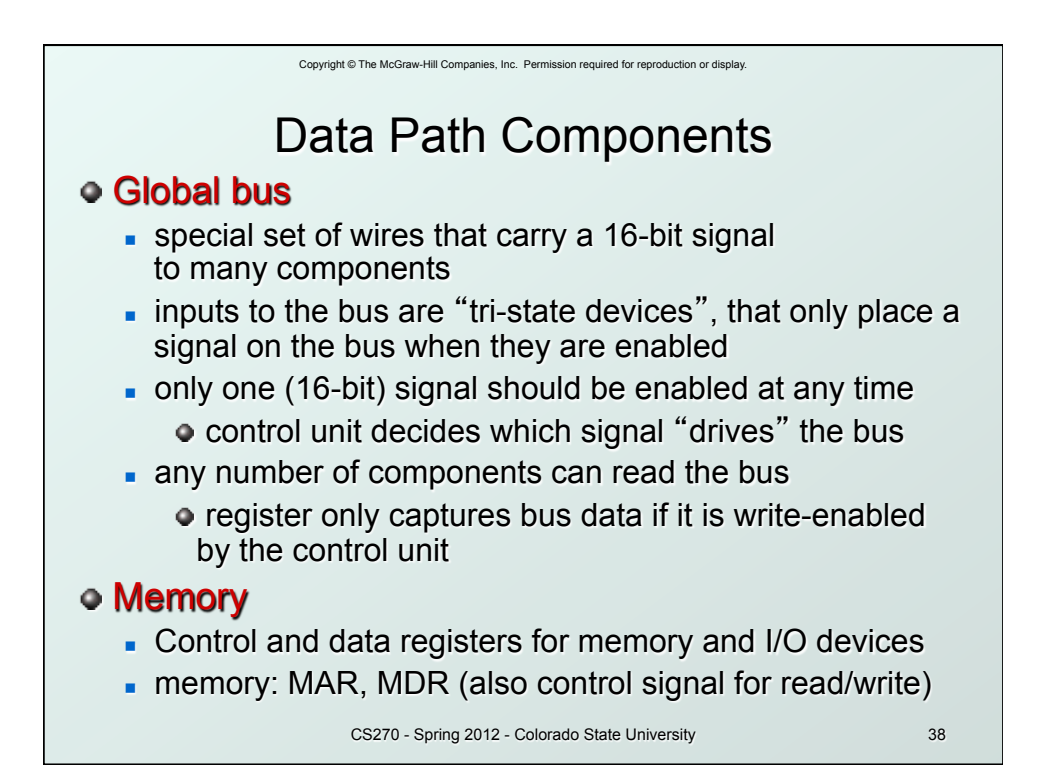

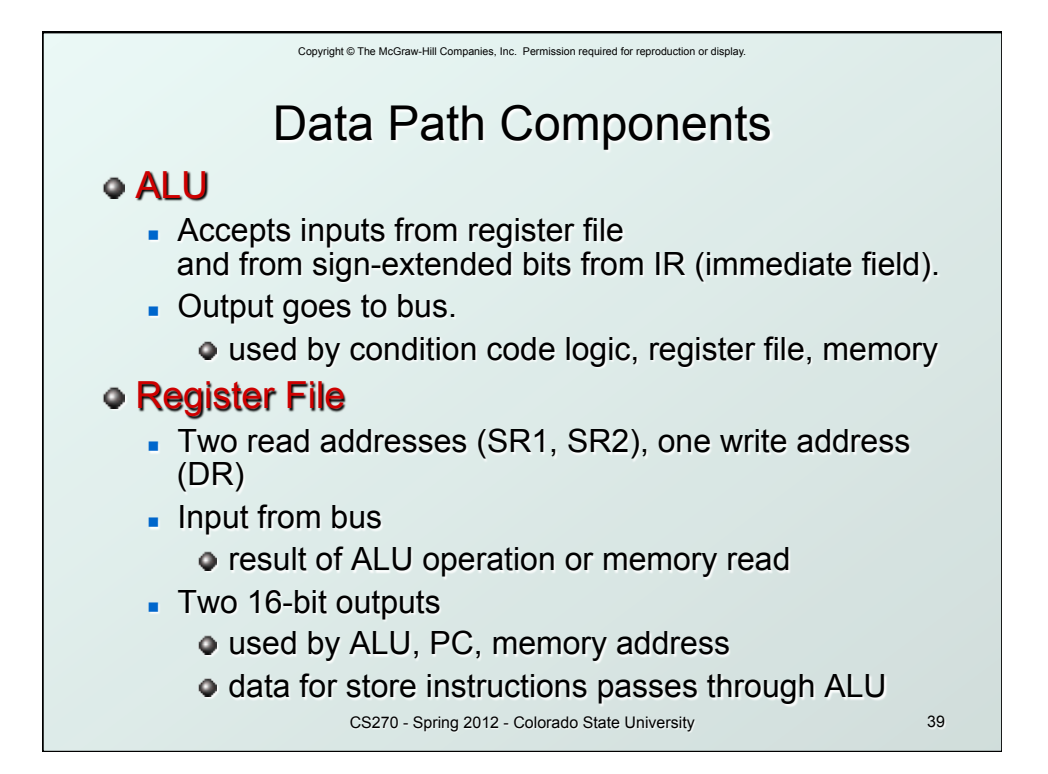

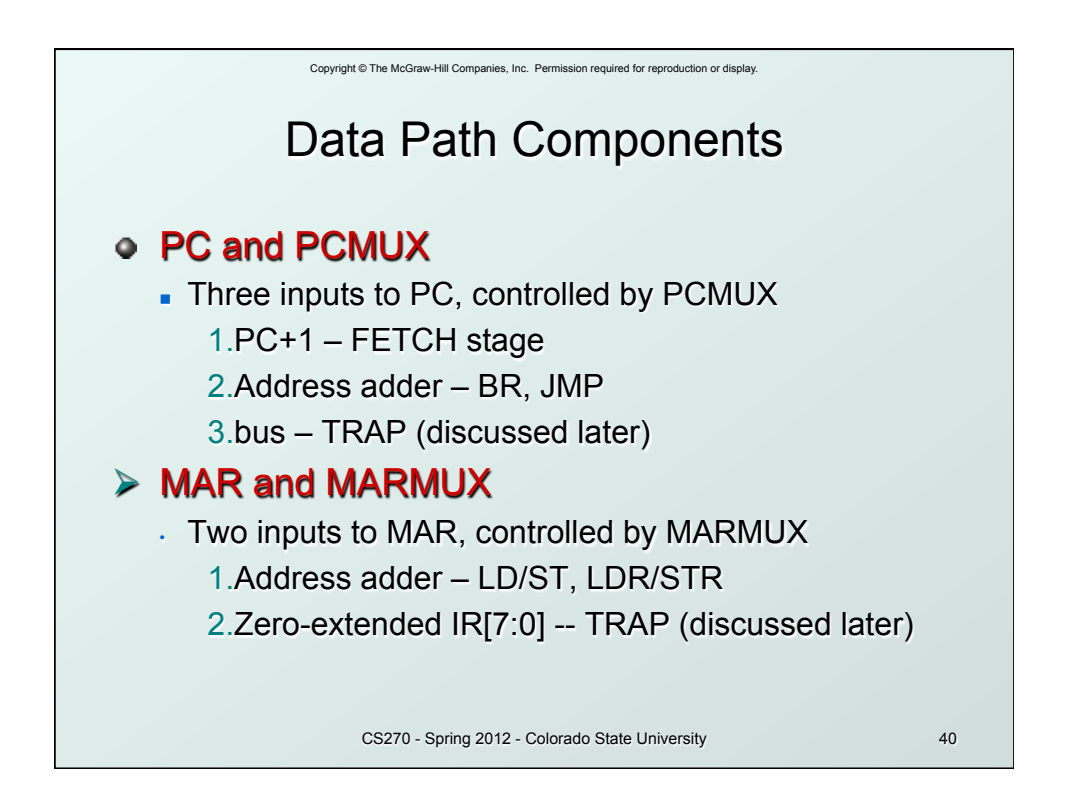

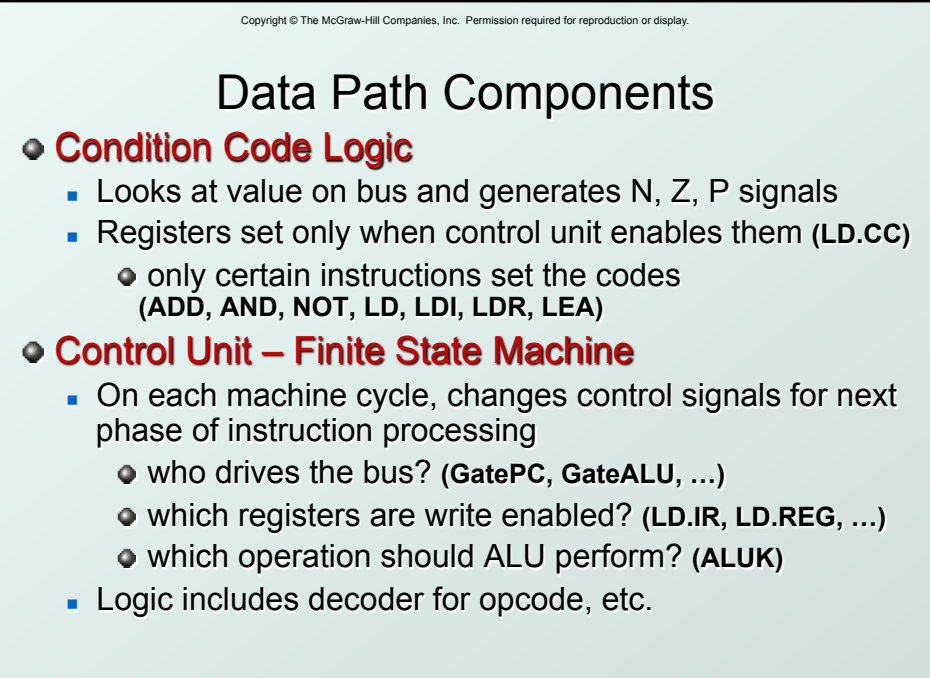

CS270 - Spring 2012 - Colorado State University 41